2931

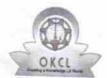

## eVidyalaya Half Yearly Report

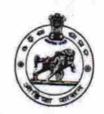

Department of School & Mass Education, Govt. of Odisha

| SANAKHEMUND              |
|--------------------------|
|                          |
|                          |
| 6                        |
|                          |
| 1                        |
| IL&FS ETS                |
| 10/02/2016               |
| 04/01/2017               |
| SRIKANTA                 |
| PATTANAIK<br>owing Month |
|                          |
| October                  |
| 0                        |
| November                 |
| 0                        |
| December                 |
| 0                        |
| January                  |
| 0                        |
| February                 |
| 0                        |
| March                    |
| 0                        |
| April                    |
| 0                        |
| Details                  |
| Yes                      |
| No<br>nt                 |
| <u>it</u>                |
|                          |
| Yes                      |
| 11/08/2016               |
| etails                   |
|                          |

| » e Content installed?                        | Yes                                     |
|-----------------------------------------------|-----------------------------------------|
| » SMART Content with Educational software?    | Yes                                     |
| » Stylus/ Pens                                | Yes                                     |
| » USB Cable                                   | Yes                                     |
| » Software CDs                                | Yes                                     |
| » User manual                                 | Yes                                     |
| Recurring Service De                          | tails                                   |
| » Register Type (Faulty/Stock/Other Register) | YES                                     |
| » Register Quantity Consumed                  | 1                                       |
| » Blank Sheet of A4 Size                      | Yes                                     |
| » A4 Blank Sheet Quantity Consumed            | 2450                                    |
| » Cartridge                                   | Yes                                     |
| » Cartridge Quantity Consumed                 | 1                                       |
| » USB Drives                                  | Yes                                     |
| » USB Drives Quantity Consumed                | 1                                       |
| » Blank DVDs Rewritable                       | Yes                                     |
| » Blank DVD-RW Quantity Consumed              | 25                                      |
| » White Board Marker with Duster              | Yes                                     |
| » Quantity Consumed                           | 6                                       |
| » Electricity bill                            | Yes                                     |
| » Internet connectivity                       | Yes                                     |
| » Reason for Unavailablity                    | *************************************** |
| Electrical Meter Reading and General          | tor Meter Reading                       |
| » Generator meter reading                     | 620                                     |
| » Electrical meter reading                    | 1620                                    |
| Equipment replacement d                       | letails                                 |
| » Replacement of any Equipment by Agency      | No                                      |
| » Name of the Equipment                       |                                         |
| Theft/Damaged Equipm                          | ent                                     |
| » Equipment theft/damage                      | No                                      |
| » If Yes; Name the Equipment                  |                                         |
| Lab Utilization details                       |                                         |
| No. of 9th Class students                     | 132                                     |
| 9th Class students attending ICT labs         | 132                                     |
| No. of 10th Class students                    | 103                                     |
| 10th Class students attending ICT labs        | 103                                     |
| No. of hours for the following month lab      | has been utilized                       |
| Month-1                                       | October                                 |
| Hours1                                        | 40                                      |
| Month-2                                       | November                                |
| Hours2                                        | 64                                      |
| Month-3                                       |                                         |
| Hours3                                        | December                                |

| » Month-4                                 |                                         |
|-------------------------------------------|-----------------------------------------|
| » Hours4                                  | January                                 |
| » Month-5                                 | 65                                      |
| » Hours5                                  | February                                |
| » Month-6                                 | 52                                      |
| » Hours6                                  | March                                   |
| » Month-7                                 | 50                                      |
| » Hours7                                  | April<br>3                              |
| Server & Node Downtime                    |                                         |
| » Server Downtime Complaint logged date1  | dotalio                                 |
| » Server Downtime Complaint Closure date1 |                                         |
| » Server Downtime Complaint logged date2  |                                         |
| » Server Downtime Complaint Closure date2 |                                         |
| » Server Downtime Complaint logged date3  |                                         |
| » Server Downtime Complaint Closure date3 |                                         |
| » No. of Non-working days in between      | 0                                       |
| » No. of working days in downtime         | 0                                       |
| Stand alone PC downtime of                |                                         |
| » PC downtime Complaint logged date1      | details                                 |
| » PC downtime Complaint Closure date1     |                                         |
| » PC downtime Complaint logged date2      |                                         |
| » PC downtime Complaint Closure date2     | *************************************** |
| » PC downtime Complaint logged date3      |                                         |
| » PC downtime Complaint Closure date3     |                                         |
| » No. of Non-working days in between      |                                         |
| » No. of working days in downtime         | 0                                       |
| UPS downtime details                      | 0                                       |
| » UPS downtime Complaint logged date1     | Library Land                            |
| DPS downtime Complaint Closure date1      |                                         |
| UPS downtime Complaint logged date2       |                                         |
| UPS downtime Complaint Closure date2      |                                         |
| UPS downtime Complaint logged date3       |                                         |
| UPS downtime Complaint Closure date3      |                                         |
| No. of Non-working days in between        |                                         |
| No. of working days in downtime           | 0                                       |
| Genset downtime details                   | *******************                     |
| UPS downtime Complaint logged date1       |                                         |
| UPS downtime Complaint Closure date1      |                                         |
| UPS downtime Complaint logged date2       |                                         |
| UPS downtime Complaint Closure date2      |                                         |
| UPS downtime Complaint logged date3       |                                         |
| UPS downtime Complaint Closure date3      |                                         |
| No. of Non-working days in between        | 0                                       |
| No. of working days in downtime           | 0                                       |

## Integrated Computer Projector downtime details » Projector downtime Complaint logged date1 » Projector downtime Complaint Closure date1 » Projector downtime Complaint logged date2 » Projector downtime Complaint Closure date2 » Projector downtime Complaint logged date3 » Projector downtime Complaint Closure date3 » No. of Non-working days in between » No. of working days in downtime 0 Printer downtime details » Printer downtime Complaint logged date1 » Printer downtime Complaint Closure date1 » Printer downtime Complaint logged date2 » Printer downtime Complaint Closure date2 » Printer downtime Complaint logged date3 » Printer downtime Complaint Closure date3 » No. of Non-working days in between » No. of working days in downtime Interactive White Board (IWB) downtime details » IWB downtime Complaint logged date1 » IWB downtime Complaint Closure date1 » IWB downtime Complaint logged date2 » IWB downtime Complaint Closure date2 » IWB downtime Complaint logged date3 » IWB downtime Complaint Closure date3 » No. of Non-working days in between » No. of working days in downtime 0 Servo stabilizer downtime details » stabilizer downtime Complaint logged date1 » stabilizer downtime Complaint Closure date1 » stabilizer downtime Complaint logged date2 » stabilizer downtime Complaint Closure date2 » stabilizer downtime Complaint logged date3 » stabilizer downtime Complaint Closure date3 » No. of Non-working days in between » No. of working days in downtime Switch, Networking Components and other peripheral downtime details » peripheral downtime Complaint logged date1 » peripheral downtime Complaint Closure date1 » peripheral downtime Complaint logged date2 » peripheral downtime Complaint Closure date2

0

» peripheral downtime Complaint logged date3» peripheral downtime Complaint Closure date3

» No. of Non-working days in between

Broadingstrom 1974117

Signature of Head Master/Mistress with Seal